**ПЕРВОЕ ВЫСШЕЕ ТЕХНИЧЕСКОЕ УЧЕБНОЕ ЗАВЕДЕНИЕ РОССИИ**

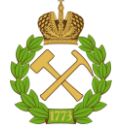

**МИНИСТЕРСТВО НАУКИ И ВЫСШЕГО ОБРАЗОВАНИЯ РОССИЙСКОЙ ФЕДЕРАЦИИ федеральное государственное бюджетное образовательное учреждение высшего образования САНКТ-ПЕТЕРБУРГСКИЙ ГОРНЫЙ УНИВЕРСИТЕТ**

**СОГЛАСОВАНО**

**УТВЕРЖДАЮ**

\_\_\_\_\_\_\_\_\_\_\_\_\_\_\_\_\_\_\_\_\_\_\_\_\_ **Руководитель ОПОП ВО Доцент Е.Б. Мазаков**

**\_\_\_\_\_\_\_\_\_\_\_\_\_\_\_\_\_\_\_\_\_\_ Проректор по образовательной деятельности Д.Г. Петраков**

# **РАБОЧАЯ ПРОГРАММА ДИСЦИПЛИНЫ**

# *ВВЕДЕНИЕ В НАПРАВЛЕНИЕ*

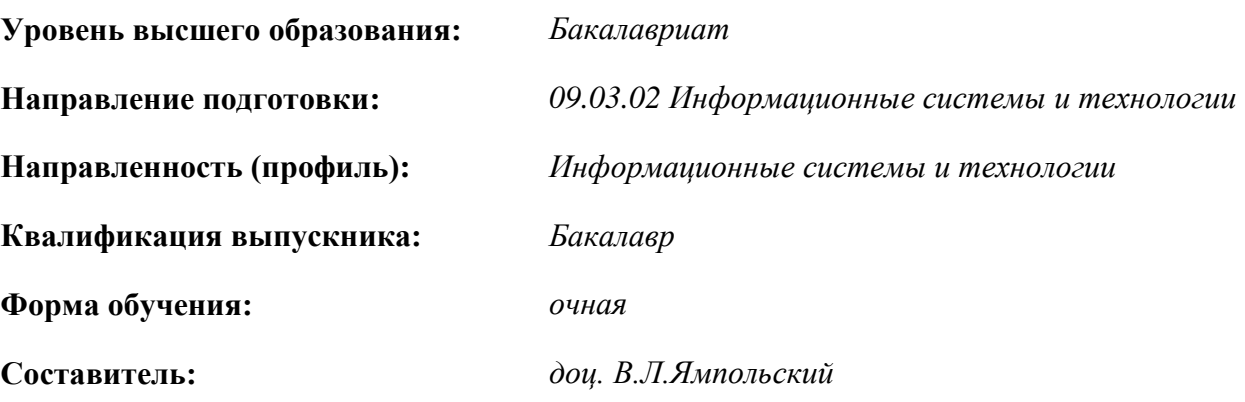

Санкт-Петербург

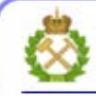

ДОКУМЕНТ ПОДПИСАН УСИЛЕННОЙ КВАЛИФИЦИРОВАННОЙ<br>ЭЛЕКТРОННОЙ ПОДПИСЬЮ

Сертификат: 00F3 503F 985D 6537 76D4 6643 BD9B 6D2D 1C Бертификат: 0019 9031 90318 0337 9034 9043<br>Владелец: Пашкевич Наталья Владимировна<br>Действителен: с 27.12.2022 по 21.03.2024

**Рабочая программа дисциплины** «Введение в направление» разработана:

- в соответствии с требованиями ФГОС ВО – бакалавриат по направлению подготовки «09.03.02 – Информационные системы и технологии», утвержденного приказом Минобрнауки России № 926 от 19 сентября 2017 г.;

- на основании учебного плана бакалавриата по направлению подготовки «09.03.02 – Информационные системы и технологии», направленность (профиль) «Информационные системы и технологии».

Составитель: \_\_\_\_\_\_\_\_\_\_\_ к.т.н., доц*.* В.Л. Ямпольский

**Рабочая программа рассмотрена и одобрена на заседании кафедры** *Информационных систем и вычислительной техники* 01.02.2022, протокол № 6.

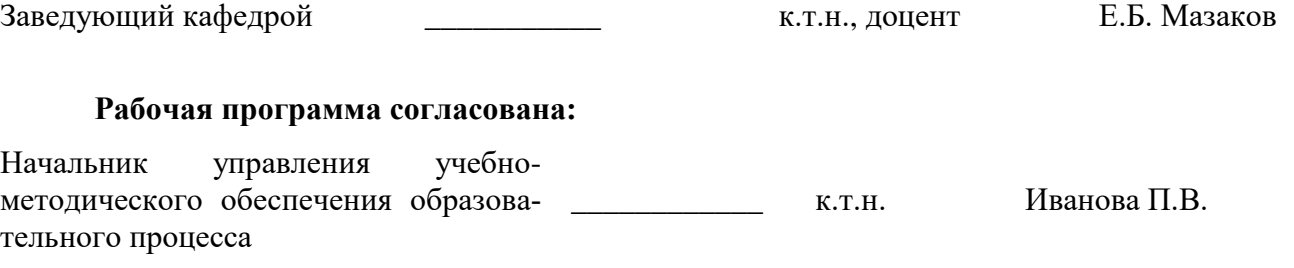

# 1. ПЕЛИ И ЗАЛАЧИ ЛИСПИПЛИНЫ

Дисциплина «Введение в направление» предназначена для бакалавров, специализирующихся в области применения вычислительных систем в информационно-коммуникационных технологиях, хранениии, передаче данных и управлении бизнес-процессами.

**Пель лиспиплины «Ввеление в направление»:** формирование у студентов общего представления о выбранном направлении, содержании образовательной программы по направлению подготовки "09.03.02 Информационные системы и технологии"и срокам ее освоения; о составе и особенностях итоговой государственной аттестации; формирование убеждения в общественной и личной необходимости выбранного направления, а также положительного отношения к нему; обоснование преемственности с фундаментальными и общественными дисциплинами; ознакомление студентов с общей системой образования Российской Федерации, системой обучения в университете; формирование образа российского интеллигента.

### Основные залачи лиспиплины:

- получение общих представлений о разработке и использовании информации и вычислительной техники, а также особенностей построения и взаимосвязи компонент вычислительных систем;

- осознание роли вычислительной техники и информационных технологий в современном обшестве:

- знакомство с общей характеристикой специальности, основными требованиями к уровню подготовки выпускника, обязательным минимумом содержания основной профессиональной образовательной программы по направлению, с историей развития и новейшими достижениями в области информатики и вычислительной техники, информационных технологий и с их применениями:

- формирование мотивации к самостоятельному повышению уровня профессиональных навыков в области информационных технологий.

Поставленная цель достигается решением соответствующих задач в рамках теоретического изучения курса, выполнения студентами практических заданий, а также самостоятельной работы студентов с использованием методических разработок и контроля выполнения работ преподавателем.

### 2. МЕСТО ДИСЦИПЛИНЫ В СТРУКТУРЕ ОПОП ВО

Дисциплина «Введение в направление» входит в состав обязательной части Блока 1 «Дисциплины (модули)» основной профессиональной образовательной программы бакалавриата по направлению подготовки «09.03.02Информационные системы и технологии», направленность (профиль) «Информационные системы и технологии» и изучается в 1 семестре.

Для изучения дисциплины «Введение в направление» студент должен обладать устойчивыми знаниями по математике, физике, информатике в рамках школьной программы.

Данная дисциплина является предшествующей для получения знаний и умений по следующим дисциплинам: «Информатика в информационных системах», «Экономика», «Теоретические основы построения информационных систем», «Объектно-ориентированное программирование» и ряда специальных дисциплин, в которых рассматриваются современные средства и методы обработки информации, специфичные для данного направления подготовки.

Особенностью дисциплины является закрепление первичных практических навыков в области информационных систем.

# 3. ПЛАНИРУЕМЫЕ РЕЗУЛЬТАТЫ ОБУЧЕНИЯ ПО ДИСЦИПЛИНЕ, СООТНЕСЕННЫЕ С ПЛАНИРУЕМЫМИ РЕЗУЛЬТАТАМИ ОСВОЕНИЯ ОБРАЗОВАТЕЛЬНОЙ **ПРОГРАММЫ**

Процесс изучения дисциплины «Введение в направление» направлен на формирование следующих компетенций:

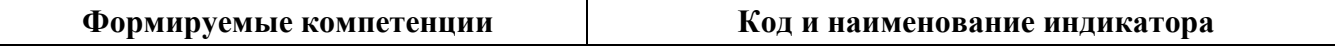

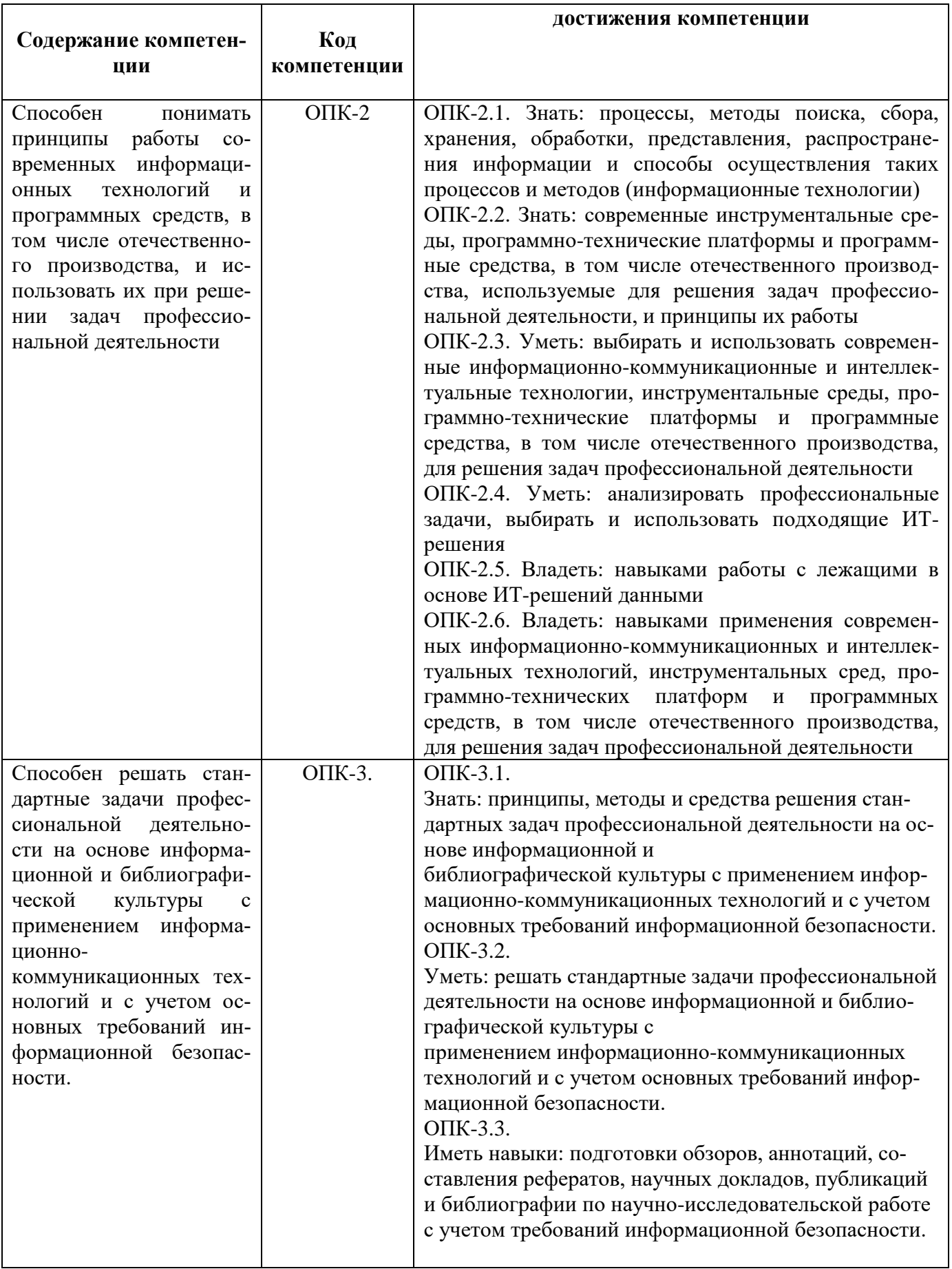

# 4. СТРУКТУРА И СОДЕРЖАНИЕ ДИСЦИПЛИНЫ

# 4.1. Объем дисциплины и виды учебной работы

Общая трудоёмкость учебной дисциплины составляет 3 зачётные единицы, 108 ак. часов.

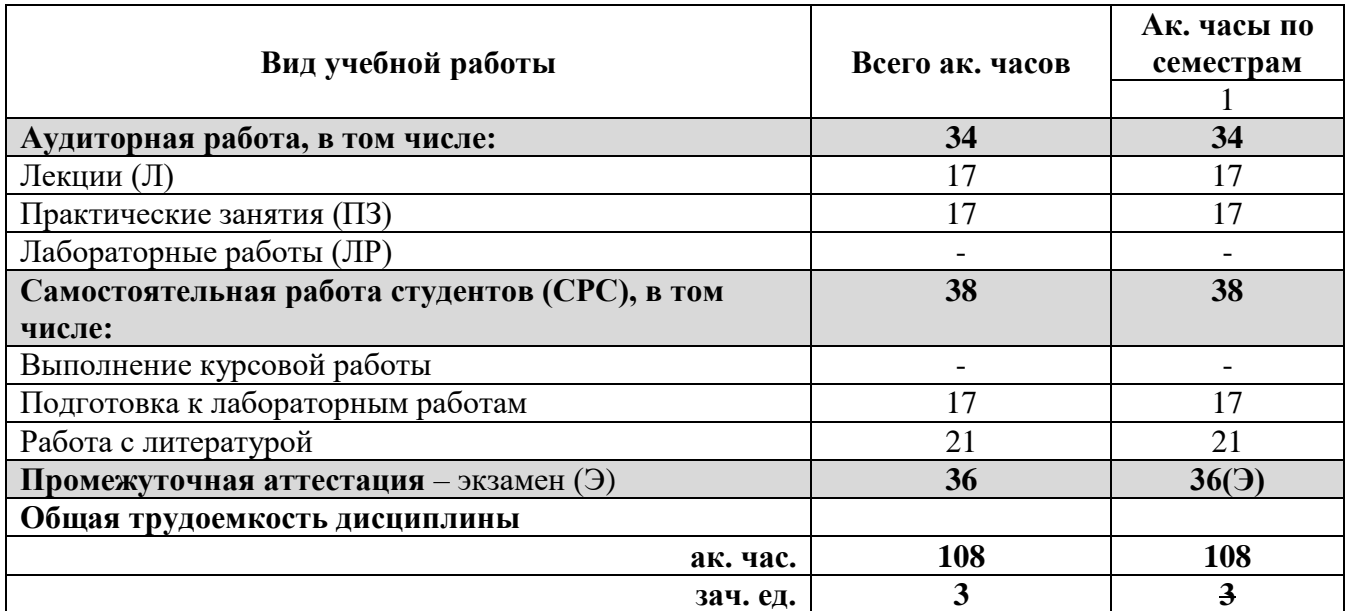

# **4.2. Содержание дисциплины**

Учебным планом предусмотрены: лекции, практические занятия и самостоятельная работа. **4.2.1. Разделы дисциплины и виды занятий**

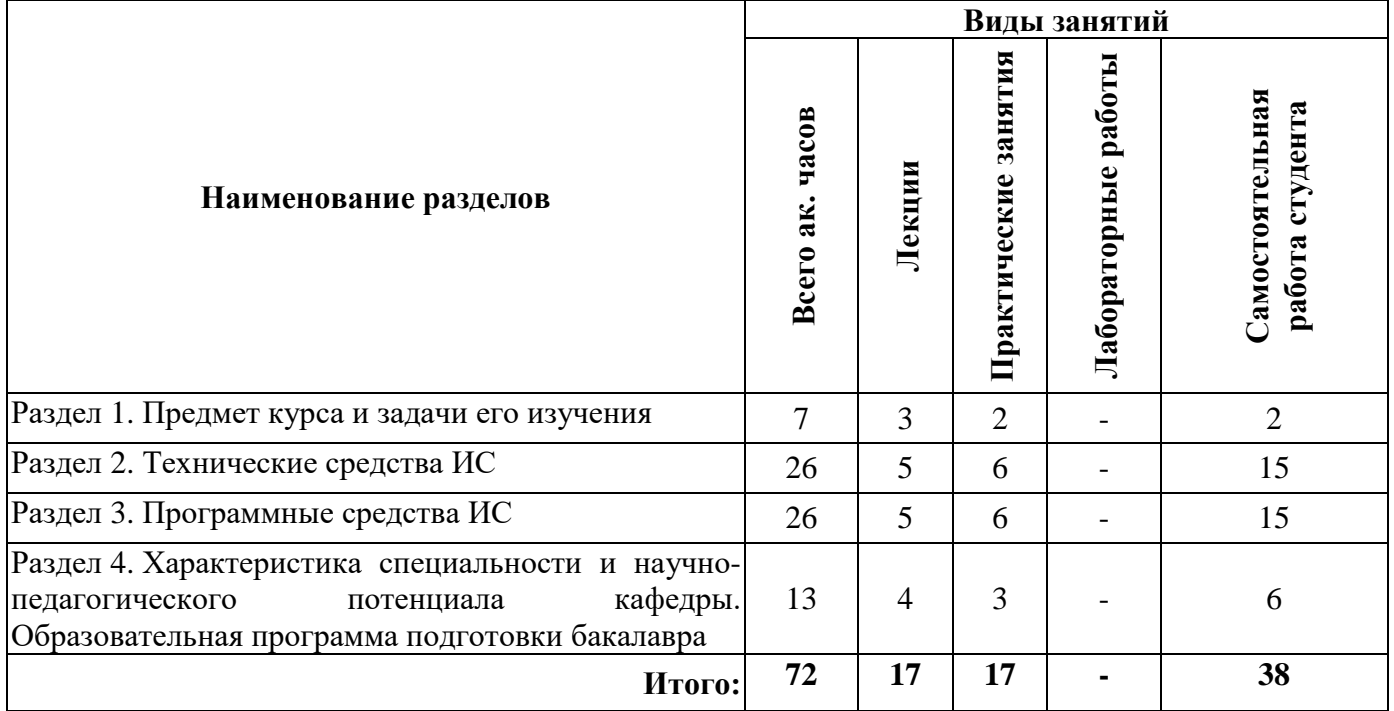

### **4.2.2.Содержание разделов дисциплины**

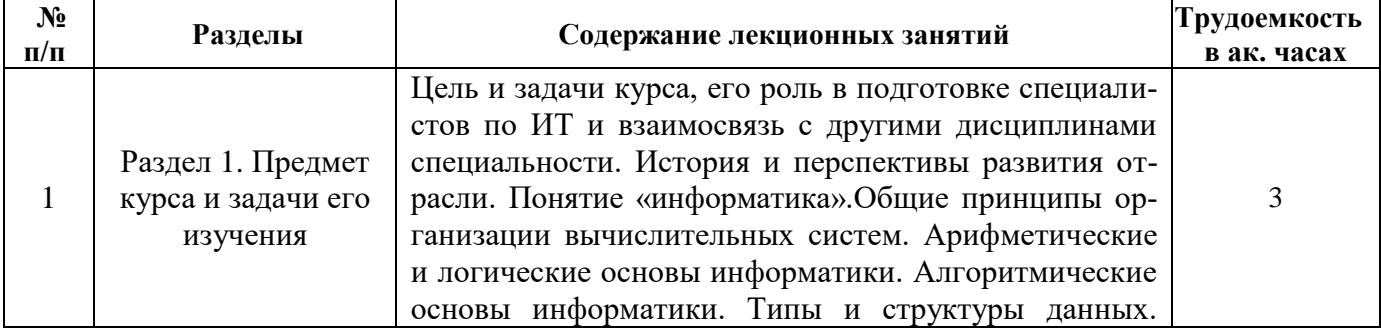

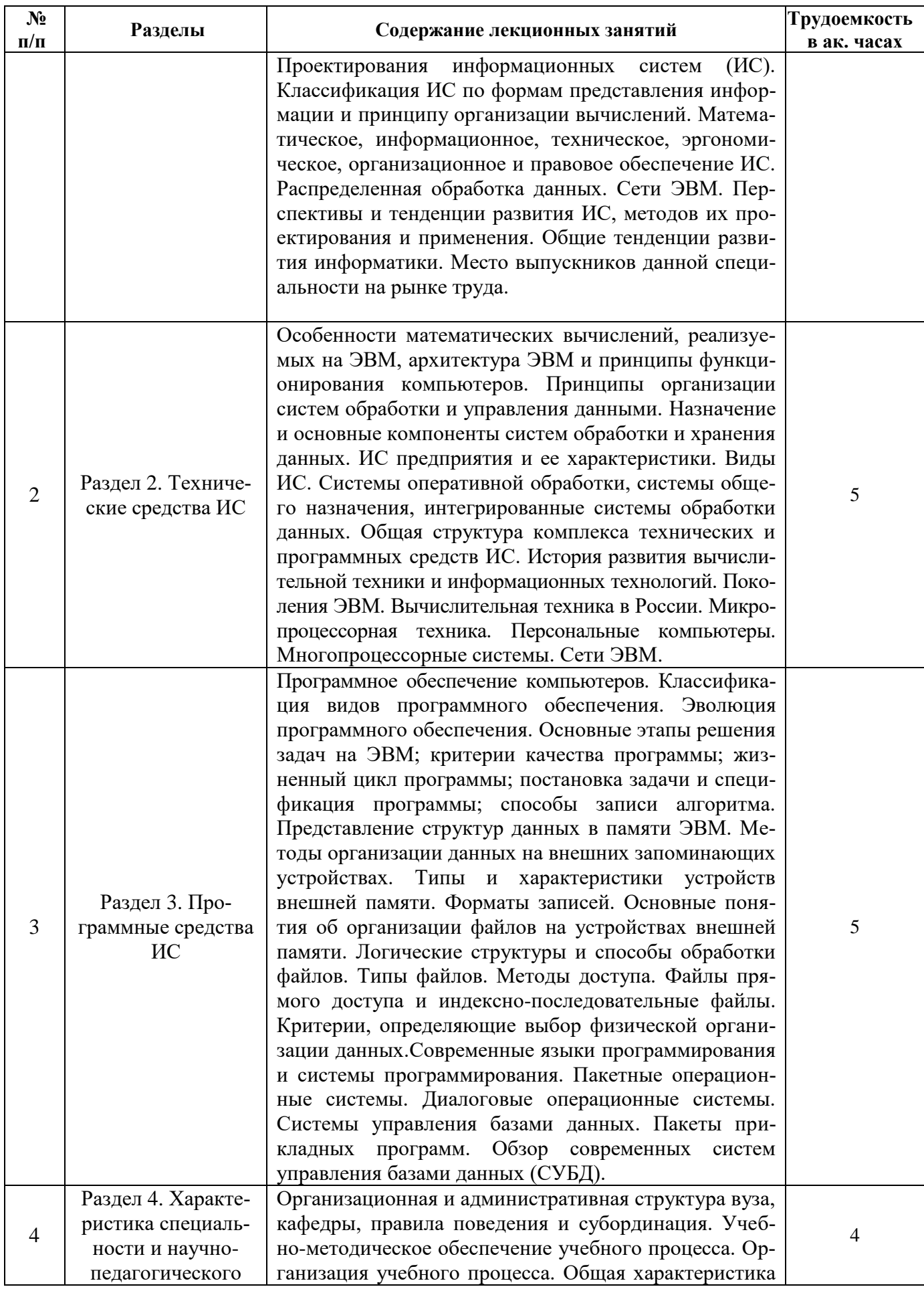

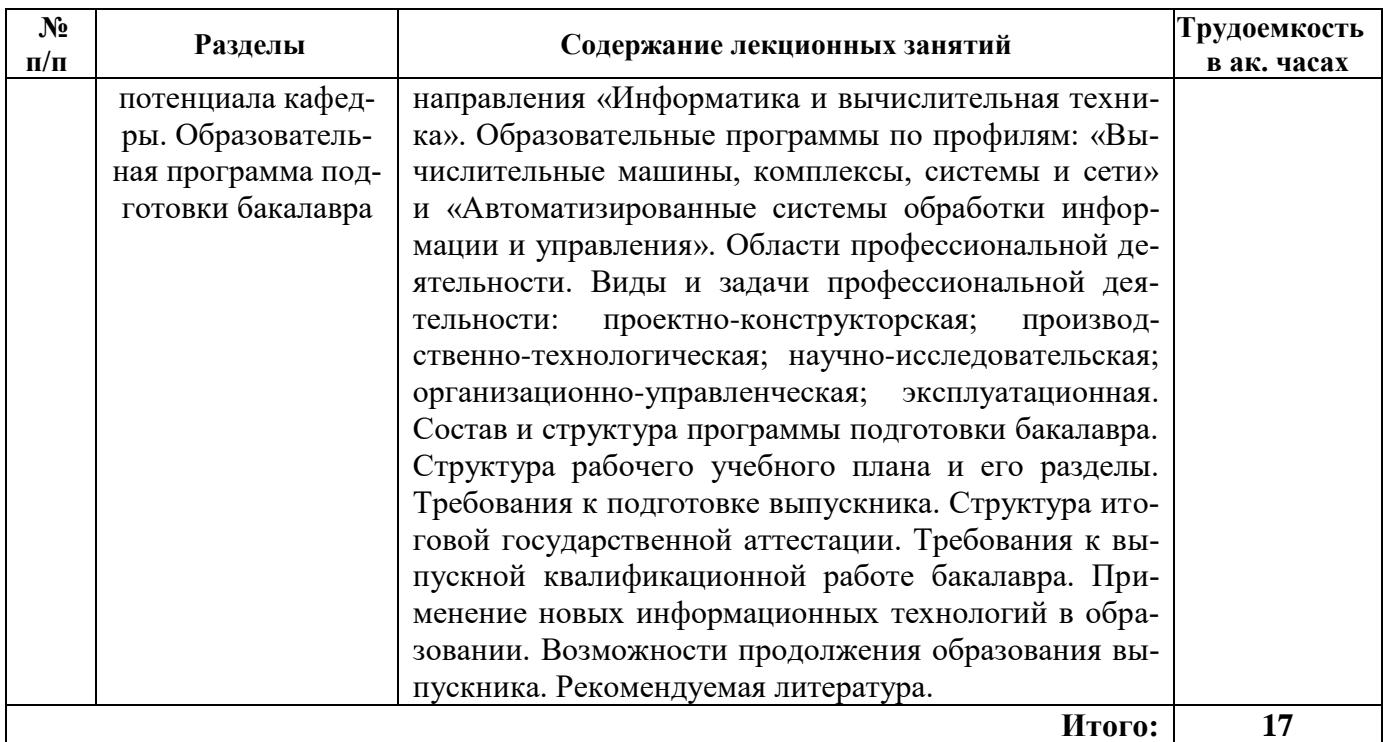

### **4.2.3. Лабораторные работы**

Лабораторные работы по дисциплине не предусмотрены.

### **4.2.4. Практические занятия**

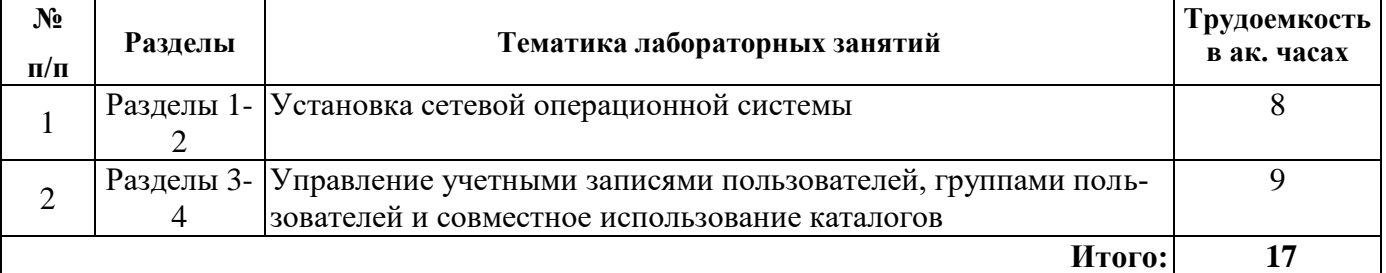

### **4.2.5.Курсовой проект**

Курсовой проект по дисциплине не предусмотрен.

### **5. ОБРАЗОВАТЕЛЬНЫЕ ТЕХНОЛОГИИ**

В ходе обучения применяются:

**Лекции** - являются одним из важнейших видов учебных занятий и составляют основу теоретической подготовки обучающихся.

Цели лекционных занятий:

- дать систематизированные научные знания по дисциплине, акцентировать внимание на наиболее сложных вопросах дисциплины;

- стимулировать активную познавательную деятельность обучающихся, способствовать формированию их творческого мышления.

**Лабораторные занятия** - составляют основу практической подготовки обучающихся.

Цели лабораторных занятий:

- развить навыки самостоятельной работы и применения теоретических знаний для решения практических задач;

- приобрести навыки использования компьютерной техники для обработки различных видов информации;

- углубить и закрепить знания, полученные на лекциях и в процессе самостоятельной работы обучающихся с учебной и научной литературой;

- обеспечить живое, творческое обсуждение учебного материала в форме дискуссии, обмена мнениями по рассматриваемым вопросам.

Консультации (текущая консультация, накануне экзамена) являются одной из форм руководства учебной работой обучающихся и оказания им помощи в самостоятельном изучении материала дисциплины, в ликвидации имеющихся пробелов в знаниях, задолженностей по текущим занятиям, в подготовке письменных работ (проектов).

Текущие консультации проводятся преподавателем, ведущим занятия в учебной группе, научным руководителем и носят как индивидуальный, так и групповой характер.

Самостоятельная работа - направлена на углубление и закрепление знаний, полученных на лекциях и других занятиях, а также выработку навыков самостоятельного активного приобретения новых, дополнительных знаний, подготовку к предстоящим учебным занятиям и промежуточному контролю.

# 6. ОЦЕНОЧНЫЕ СРЕДСТВА ДЛЯ ТЕКУЩЕГО КОНТРОЛЯ УСПЕВАЕМОСТИ, ПРОМЕЖУТОЧНОЙ АТТЕСТАЦИИ ПО ИТОГАМ ОСВОЕНИЯ ДИСЦИПЛИНЫ

### 6.1. Тематика для самостоятельной подготовки

В рамках самостоятельной работы обучающиеся должны дополнить знания, полученные на аудиторных занятиях и самостоятельно проверить степень их усвоения.

### Раздел 1. Предмет курса и задачи его изучения

- 1. Какова разница между вычислительной и информационной системами?
- 2. Чем вызвано быстрое развитие ИТ-отрасли?
- 3. Что такое информатика? Информационные технологии?
- 4. Программные и аппаратные средства вычислительной техники.
- 5. Что такое алгоритм? Система счисления?
- 6. Какова роль информационных технологий в современном обществе?
- 7. Физические процессы, используемые для построения технических средств ИТ.

### Раздел 2. Технические средства ИС

- 1. Какова погрешность вычислений на цифровой ЭВМ?
- 2. Что такое мейнфрейм?
- 3. Что такое поколение ЭВМ?
- 4. Какая информация представлена на сайте top500.org
- 5. Какое быстродействие обеспечивают современные ВС
- 6. Назовите примеры противоречий между характеристиками ВС
- 7. В чем отличие вычислительной системы и вычислительной сети?
- 8. Какие отечественные организации разрабатывают высокопроизводительные ВС?

### Раздел 3. Программные средства ИС

- 1. Каково назначение операционной системы?
- 2. Что такое системное и прикладное программное обеспечение?
- 3. В чем преимущества программной реализации функций? В чем аппаратной?
- 4. Каковы основные этапы разработки программных средств?
- 5. Укажите различия между программным, математическим и информационным обеспече-

# нием

- 6. Что такое исходный, объектный и исполняемый модули?
- 7. Что такое зашита информации?

### Раздел 4. Характеристика специальности и научно-педагогического потенциала кафедры. Образовательная программа подготовки бакалавра

- 1. Когда и по какой специальности была начата подготовка по ВТ в России (СССР)?
- 2. Как происходило развитие направления и разделение на специализации?

3. Какие дисциплины специальности преподаются на выпускающей кафедре? Какие -на остальных кафедрах?

4. В чем различие подготовки бакалавра и магистра? Каковы сроки их подготовки?

5. Назовите смежные направления подготовки специалистов в области ИТ.

- 6. Какие профили входят в выбранное направление подготовки и чем они различаются?
- 7. Какие информационные технологии используются в подготовке специалиста?

### **6.2. Оценочные средства для контроля СРС и проведения промежуточной аттестации 6.2.1. Примерный перечень вопросов:**

1. Исторические этапы развития вычислительной техники.

2. Видные советские и российские ученые, внесшие вклад в развитие вычислительной техники и кибернетики.

- 3. Современные подходы к анализу и синтезу ВТ.
- 4. Компиляция и интерпретация.

5. Уровень современных систем математического моделирования средств вычислительной техники.

- 6. Роль кибернетики в развитии современного общества.
- 7. Современные языки программирования.
- 8. Параллельные вычисления.
- 9. ЭВМ пятого поколения.
- 10. Искусственный интеллект. Настоящее и будущее.
- 11. Настоящее и будущее цифровых запоминающих устройств.
- 12. Развитие систем визуального программирования.
- 13. Новейшие информационные технологии.
- 14. Использование Web технологий в современном мире.
- 15. Развитие информационных технологий.
- 16. Современные достижения в области программирования и вычислительной техники.
- 17. Компьютерные сети и распределенная обработка информации.
- 18. Применение радиомодемов в информационных сетях.
- 19. Области применения систем управления баз данных.
- 20. Физическая организация баз данных. Перспективы.
- 21. Обзор существующих драйверов доступа к информации.
- 22. Защита информации.
- 23. Перспективные методы развития программного обеспечения.
- 24. Кортежная и доменная организация данных.
- 25. Перспективные системы управления базами данных.

26. Проблемы современной программной инженерии и перспективы развития информационных систем.

27. Структурная схема персонального компьютера. Шинная организация взаимодействия устройств.

- 28. Назначение и роль программного обеспечения компьютера.
- 29. Кластеры в компьютерных сетях: назначение, особенности построения и применения.
- 30. Характеристика однопрограммных и многопрограммных режимов работы компьютера.
- 31. Характеристика способов обеспечения достоверности передачи информации.
- 32. Маршрутизация пакетов в сетях: цели, методы и их эффективность.
- 33. Локальные сети: особенности, типы и характеристики.
- 34. Структура и функции программного обеспечения локальных вычислительных сетей.
- 35. Принципы построения глобальных компьютерных сетей.
- 36. Семейство протоколов ТСР/IР: состав и назначение.
- 37. Характеристика и типовая структура корпоративных компьютерных сетей.
- 38. Программное обеспечение корпоративных компьютерных сетей (ККС): состав и назначе-

ние.

39. Основные пути совершенствования и развития компьютерных сетей.

### **6.2.2. Примерные тестовые задания к экзамену Вариант 1**

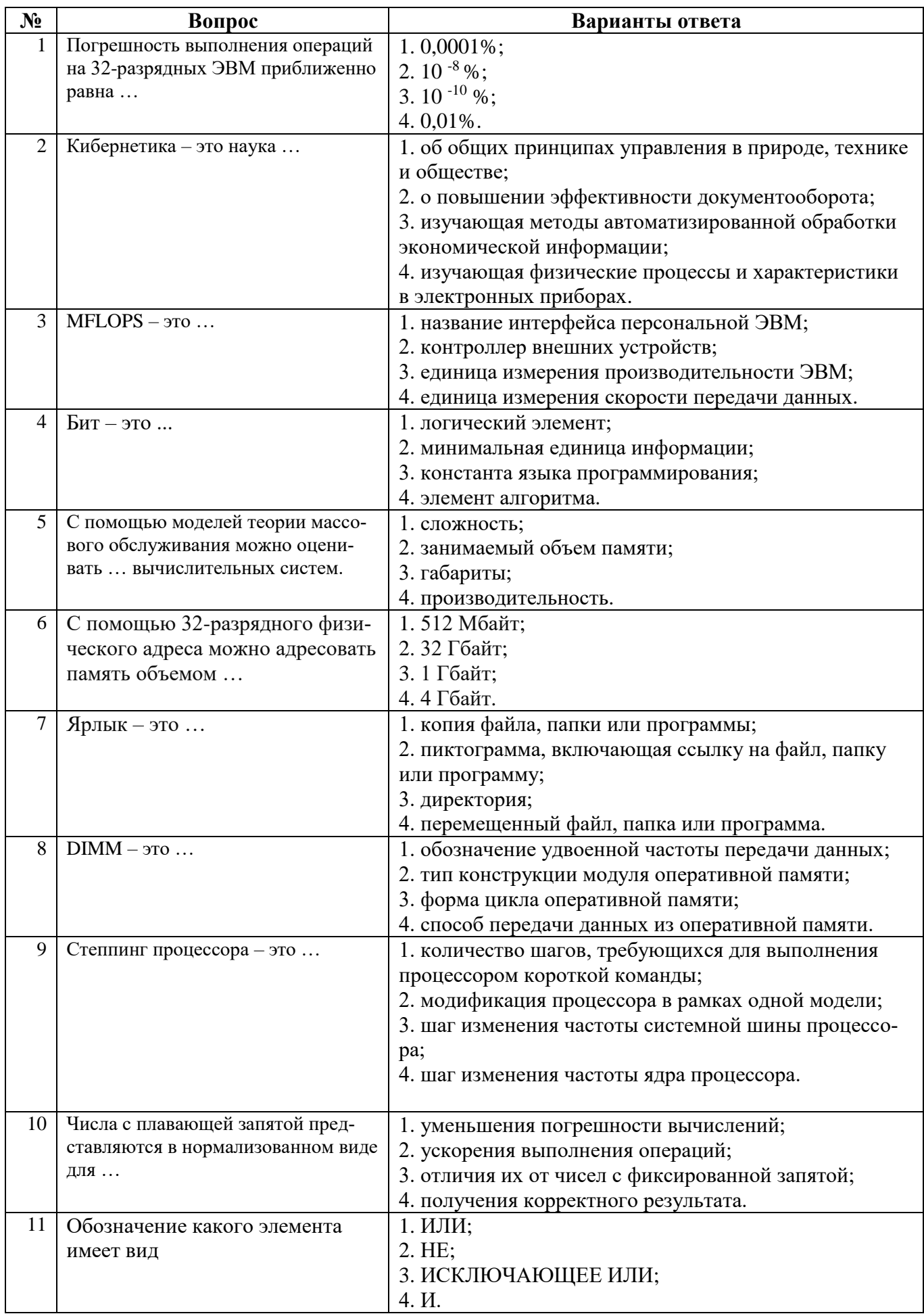

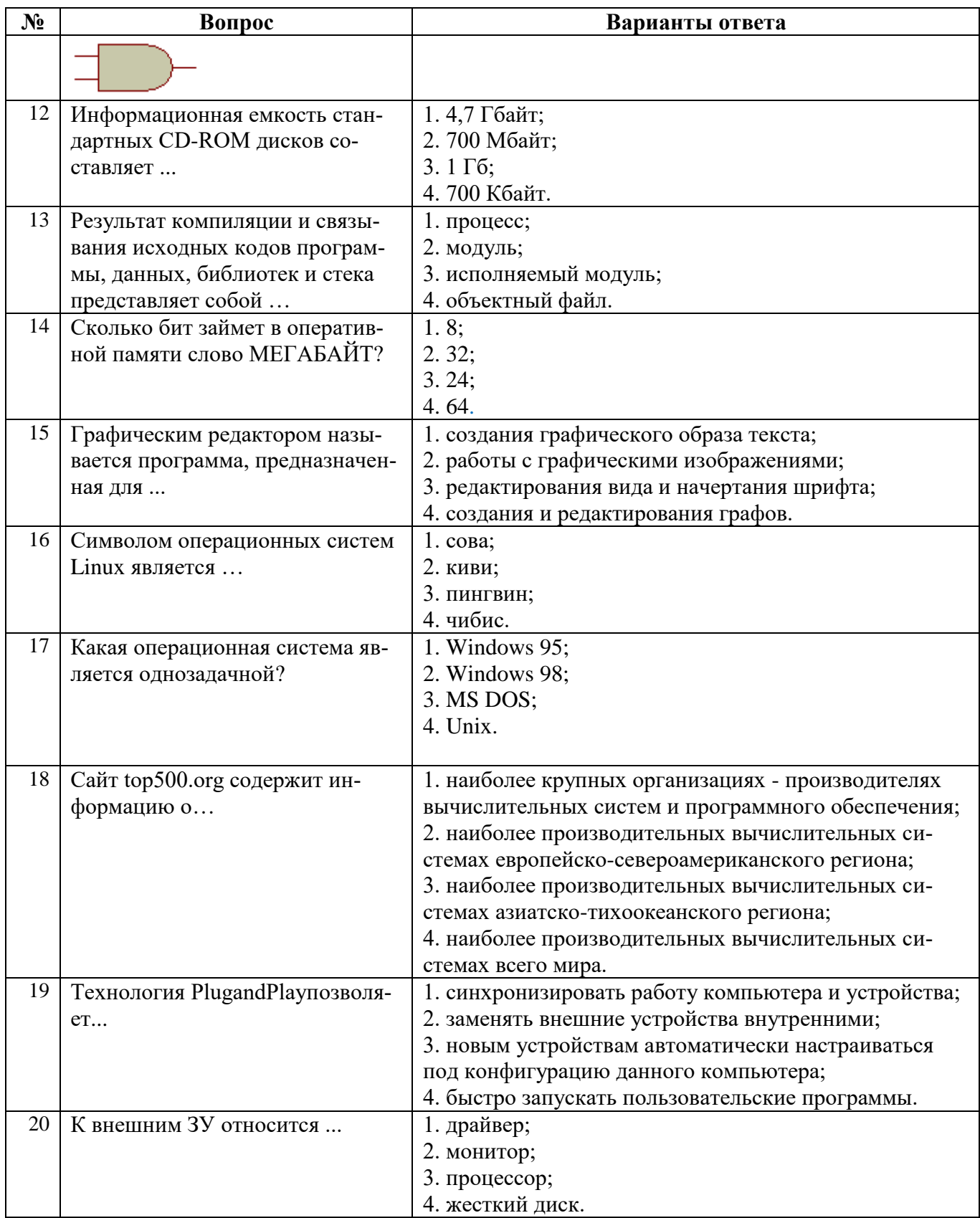

# Вариант 2

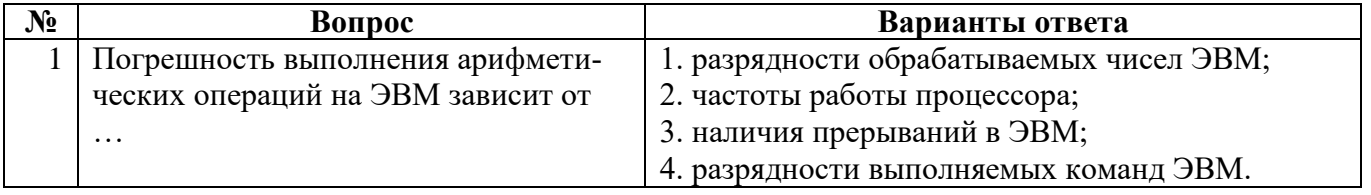

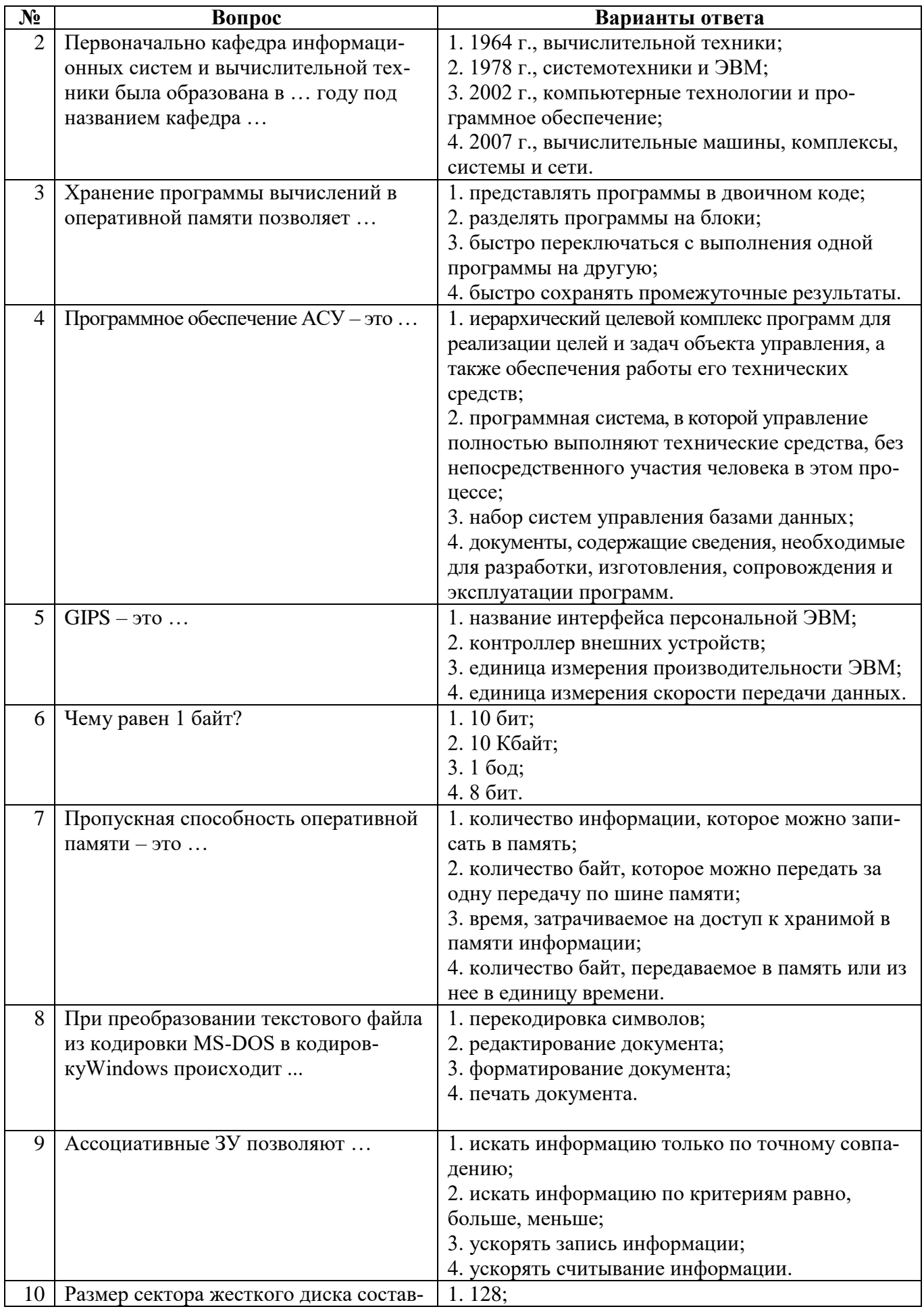

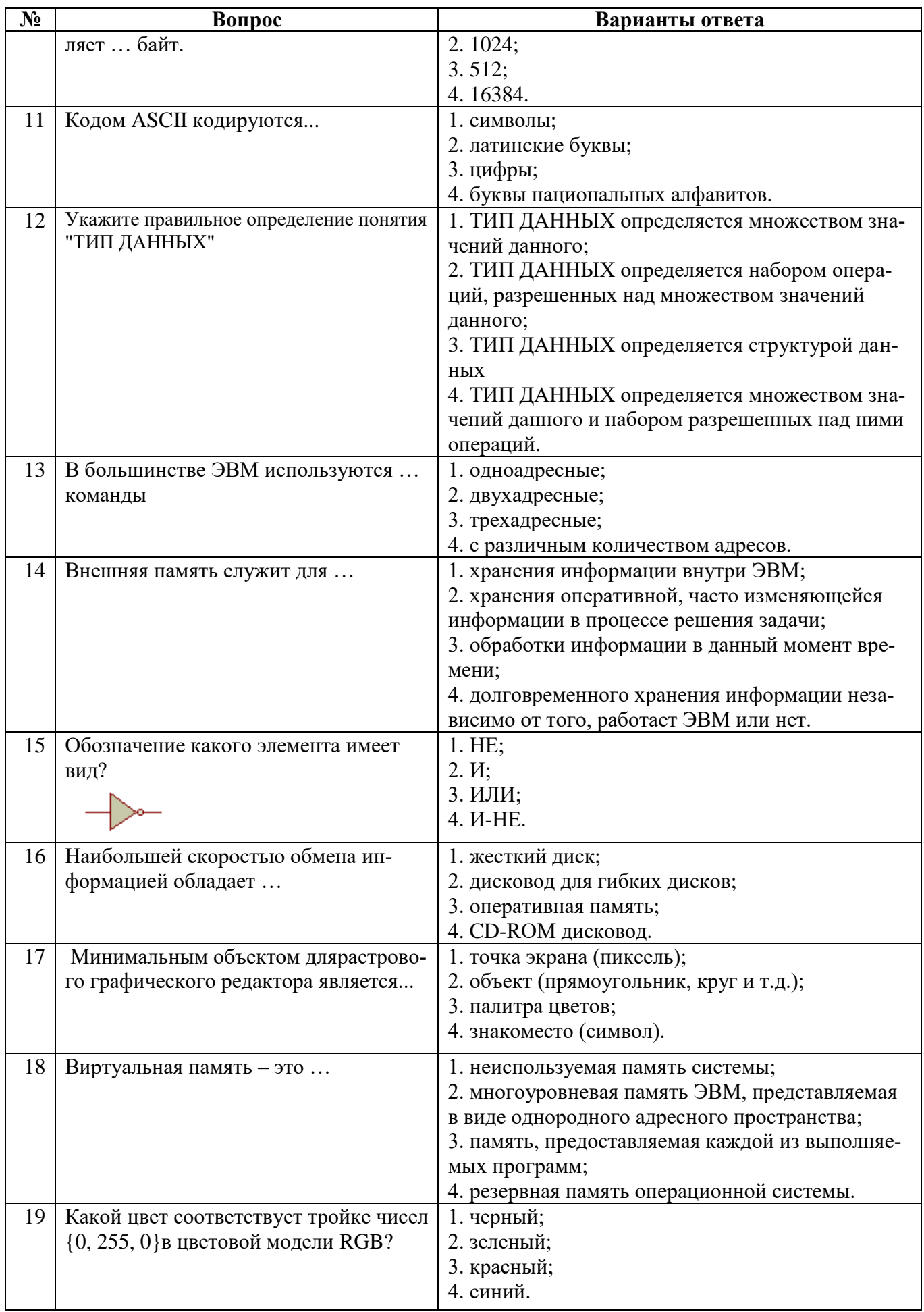

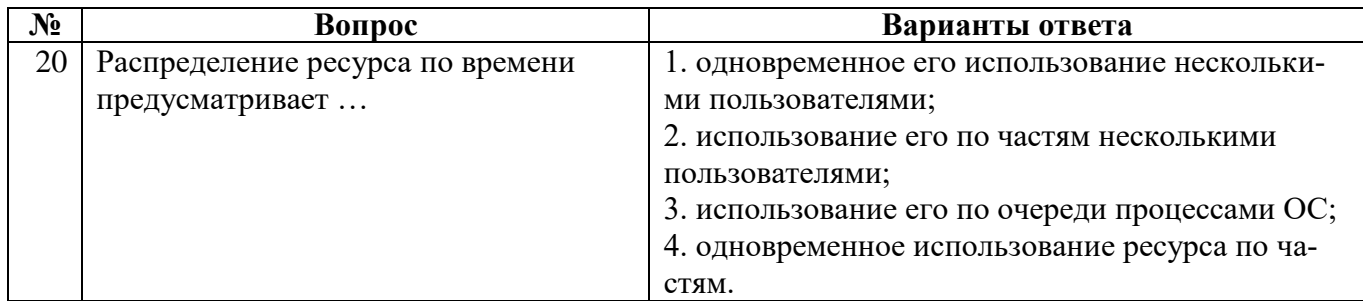

# Вариант 3

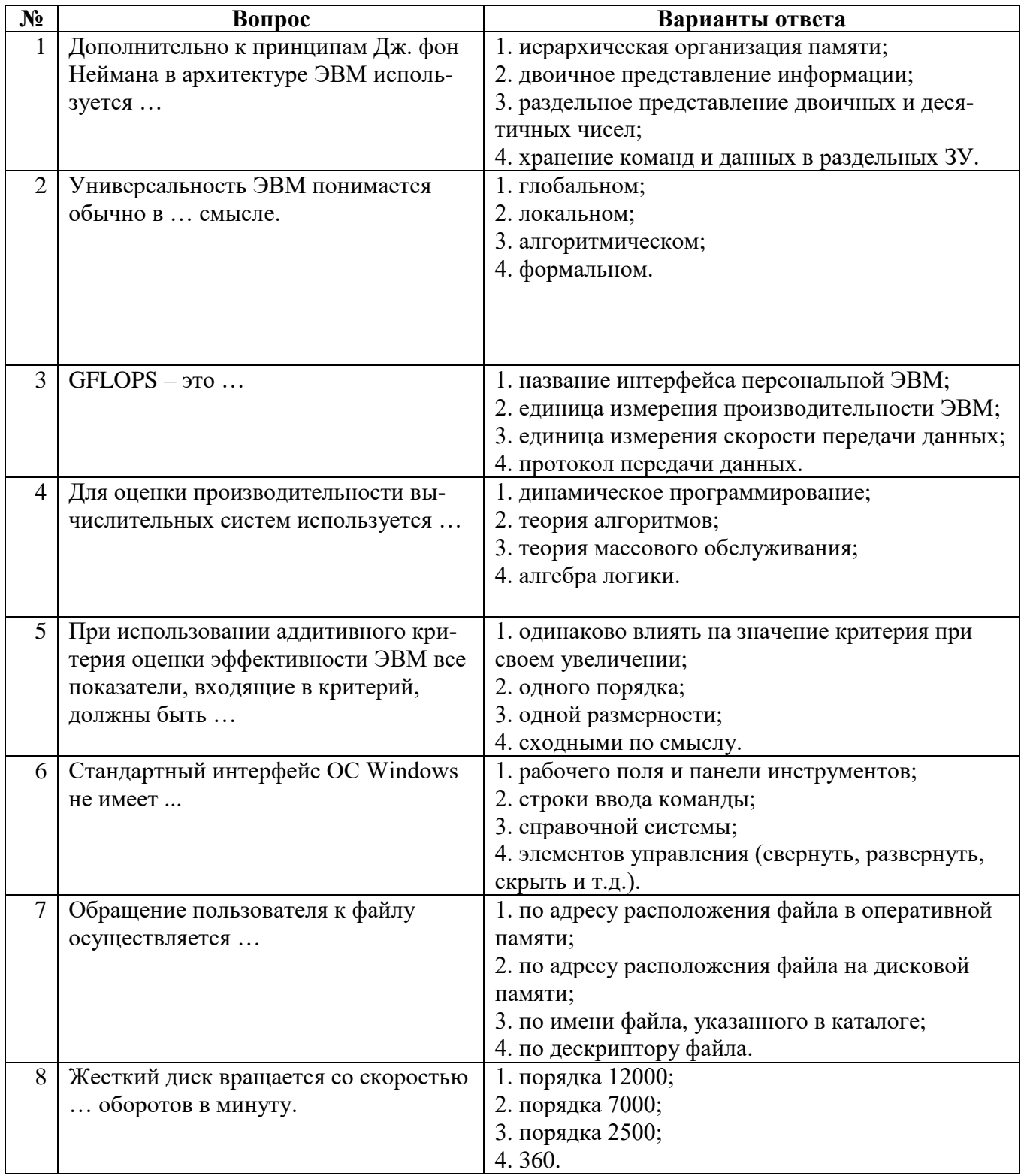

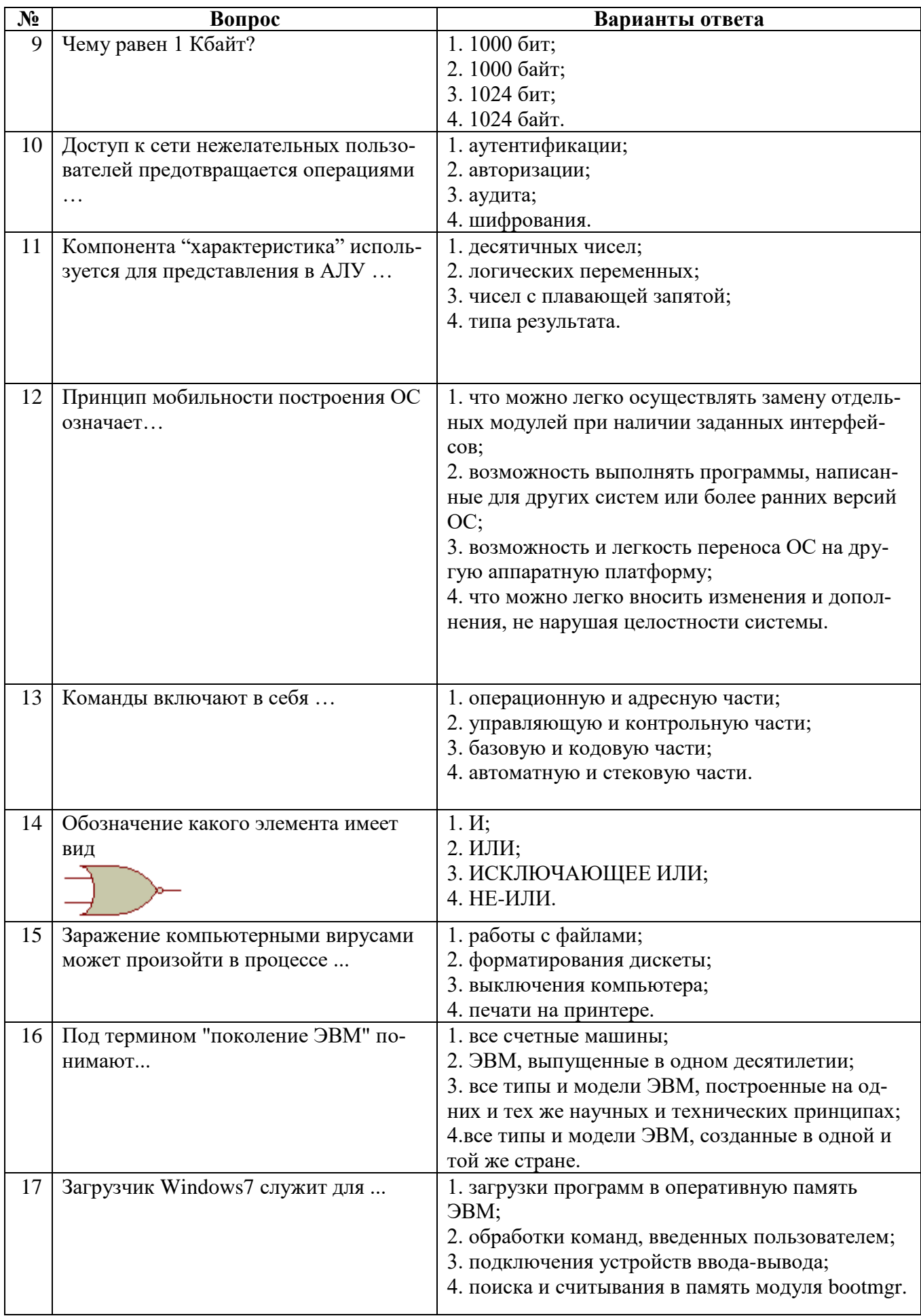

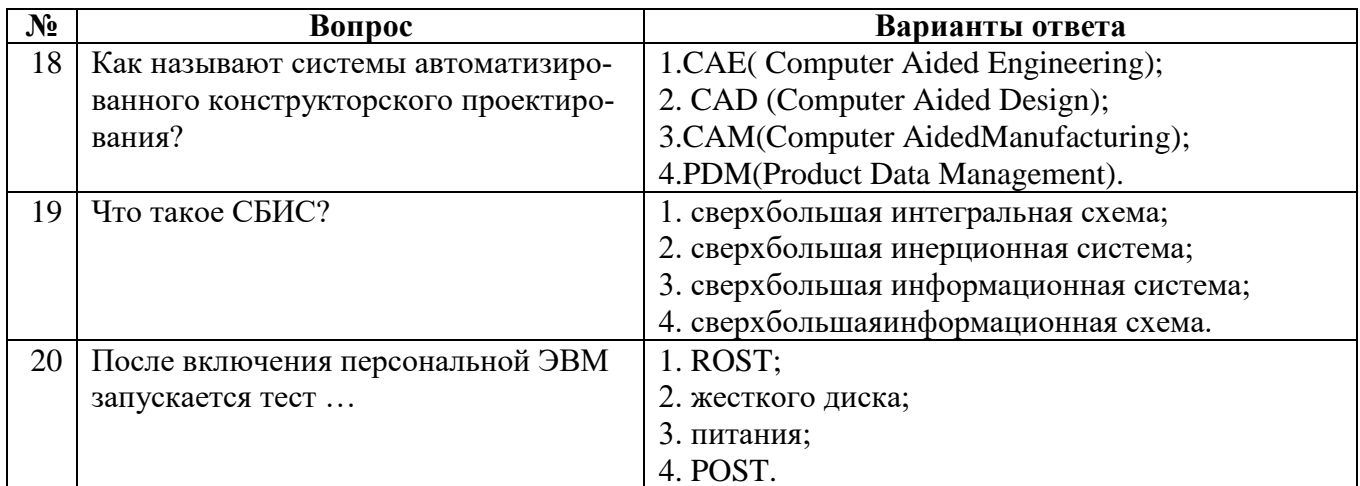

# 6.2.3. Примеры домашних заданий

### Построение минимальных форм логических функций и их реализация

Булевы функции F1...F5 заданы перечнем десятичных номеров  $\mathcal{V}(\dots)$  дв.наборов  $(x1,...,xN)$ , на которых каждая функция истинна и перечнем  $X(...)$  наборов, на которых значение функции безразлично:

 $F1(x1,...,x4)=\sqrt{(1,3,4,6,7,8,11,13,14)}$ , X(9,15)

 $F2(x1,...,x4)=\sqrt{(3,4,5,9,12,13,15)}$ , X(2,11,14)

 $F3(x1,...,x4)=\sqrt{(0,1,2,4,10,11,12,13,15)}$ 

 $F4(x1,...,x4)=\sqrt{(2,8,11,13,14)}$ , X(1,6)

 $F5(x1,...,x5)=\frac{\sqrt{1,3,6,8,9,11,14,16,17,19,25,27}}{8,10,20,22,24}$ 

Требуется:

а) минимизировать F1...F5 в ДНФ и КНФ;

b) построить комбинационные схемы для каждой функции в двух базисах:

F1: NAND3, NOR4; F2: NAND4, NOR2; F3: NAND2, NOR3; F4: NAND3, NOR4; F5: NAND4, NOR<sub>2</sub>.

# Программная реализация минимальных форм логических функций

Составить программы для реализации минимальных форм булевых функции F1...F5.

# 6.3. Описание показателей и критериев контроля успеваемости, описание шкал оценивания

#### 6.3.1. Критерии оценок промежуточной аттестации

Примерная шкала оценивания знаний по вопросам/выполнению заданий экзамена:

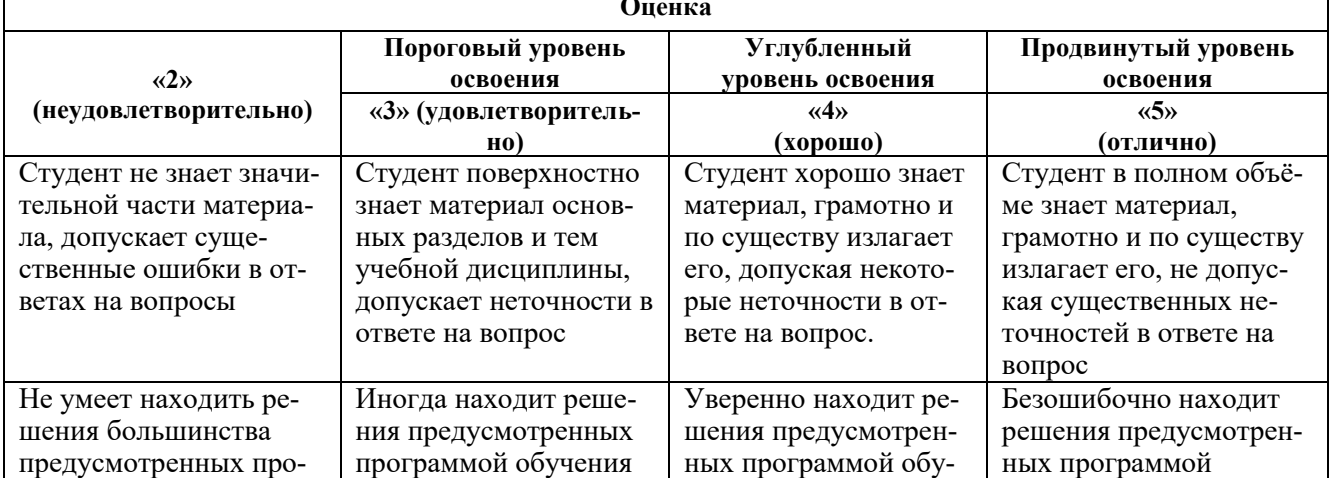

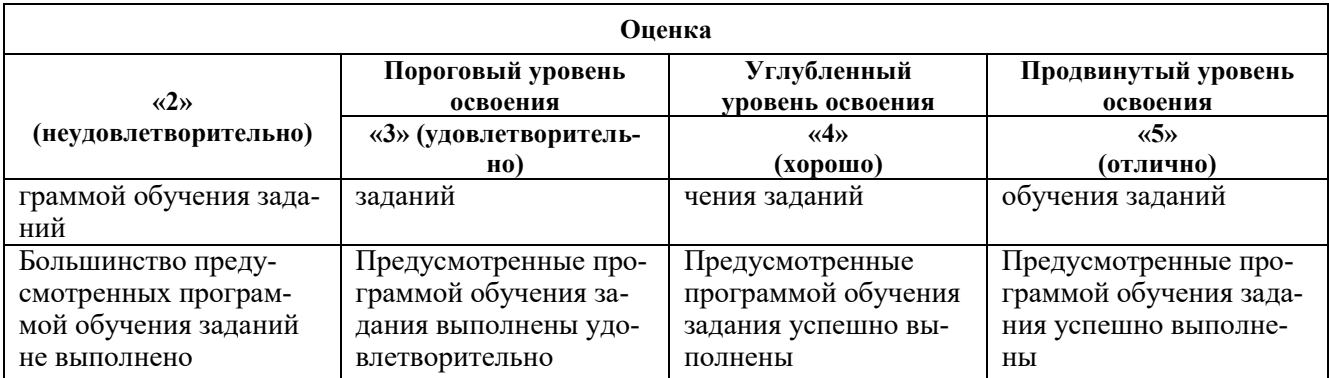

#### *Примерная шкала оценивания знаний в тестовой форме:*

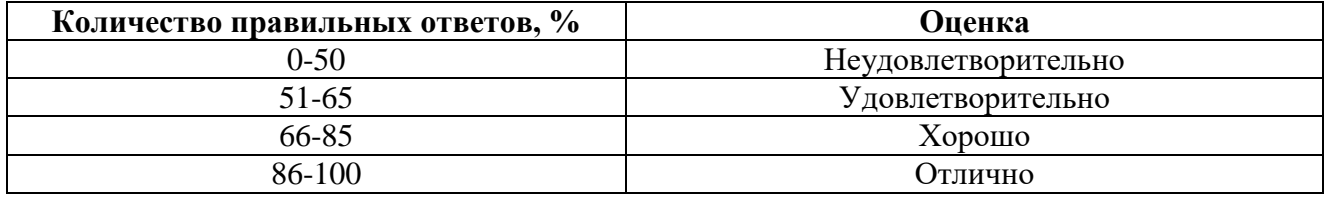

### **7. УЧЕБНО-МЕТОДИЧЕСКОЕ И ИНФОРМАЦИОННОЕ ОБЕСПЕЧЕНИЕ ДИСЦИПЛИНЫ**

### **7.1. Рекомендуемая литература**

### **7.1.1. Основная литература**

1. Платонов Ю. М., Уткин Ю. Г., Иванов М. И. Информатика: учебное пособие. – М.: Альтаир МГАВТ, 2014. – 226 с.

[http://biblioclub.ru/index.php?page=book\\_red&id=429784](http://biblioclub.ru/index.php?page=book_red&id=429784)

2. Кузнецов А. С., Царев Р. Ю., Князьков А. Н.. Теория вычислительных процессов: учебник [Электронный ресурс] / Красноярск:Сибирский федеральный университет,2015. -184с.

[http://biblioclub.ru/index.php?page=book\\_red&id=435696](http://biblioclub.ru/index.php?page=book_red&id=435696)

3. Шкундин С. З., Берикашвили В. Ш.. Теория информационных процессов и систем: учебное пособие [Электронный ресурс] / Москва:Горная книга,2012. -475с.

[http://biblioclub.ru/index.php?page=book\\_red&id=229031](http://biblioclub.ru/index.php?page=book_red&id=229031)

### **7.1.2. Дополнительная литература**

1. Сафонов В.О. Основы современных операционных систем: учебное пособие / В.О. Сафонов. - Москва: Интернет-Университет Информационных Технологий, 2011. - 584 с. http://biblioclub.ru/index.php?page=book\_red&id=233210

2. Буза М.К. Архитектура компьютеров: учебник / М.К. Буза. - Минск: Вышэйшая школа, 2015. - 416 с.

http://biblioclub.ru/index.php?page=book&id=449925

3. Архитектура ЭВМ: учебное пособие / Жмакин А.П., - 2-е изд., перераб. и доп. - СПб:БХВ-Петербург, 2010. - 347 с.

http://znanium.com/catalog.php?bookinfo=351133

4. Кирнос В. Н.. Введение в вычислительную технику : основы организации ЭВМ и программирование на Ассемблере: учебное пособие [Электронный ресурс] / Томск:Эль Контент,2011. -172с.

http://biblioclub.ru/index.php?page=book\_red&id=208652

5. Архитектуры вычислительных систем: учебник: Учебник / Сергеев С.Л. - СПб:БХВ-Петербург, 2010. - 238 с.

http://znanium.com/catalog.php?bookinfo=351260

6. Организация ЭВМ и систем [Текст] : учеб.-метод. комплекс / сост.: М. В. Копейкин, В. В. Спиридонов, Е. О. Шумова. - СПб. : Изд-во СЗТУ, 2009. - 185 с.

http://irbis.spmi.ru/jirbis2/index.php?option=com\_irbis&view=irbis&Itemid=374&task=set\_static\_req&bns \_string=NWPIB,ELC,ZAPIS&req\_irb=<.>I=%D0%9C%2D%2D20090422164943<.>

7. Авдеев В. А. Периферийные устройства: интерфейсы, схемотехника, программирование [Электронный ресурс] / В. А. Авдеев. - М.: ДМК Пресс, 2009. - 848 с. http://znanium.com/catalog.php?bookinfo=408090

8. КотельниковЕ. Введение во внутреннее устройство Windows/ Е. Котельников. - 2-е изд., исправ. - Москва : Национальный Открытый Университет «ИНТУИТ», 2016. - 261 с;

http://biblioclub.ru/index.php?page=book\_red&id=429084

9.Поспелов Д.А. Становление информатики в России / Российская ассоциация искусственного интеллекта;

http://www.raai.org/about/persons/pospelov/pages/stanovl.htm

10. Федеральный государственный образовательный стандарт высшего образования.

Уровень высшего образования:Бакалавриат Направление подготовки: 09.03.01 Информатика и вычислительная техника. М.: Минобранауки, 2016;

http://fgosvo.ru/090301

### **7.1.3. Учебно-методическое обеспечение**

1. Информационные системы и технологии [Электронный ресурс] : учебник / И. Г. Анкудинов, И. В. Иванова, Е. Б. Мазаков ; ред. Г. И. Анкудинов. - СПб. : Горн.ун-т, 2015. - 259 с.

[http://irbis.spmi.ru/jirbis2/index.php?option=com\\_irbis&view=irbis&Itemid=374&task=set\\_static](http://irbis.spmi.ru/jirbis2/index.php?option=com_irbis&view=irbis&Itemid=374&task=set_static_req&bns_string=NWPIB,ELC,ZAPIS&req_irb=%3c.%3eI=32%2E973%2E202%D1%8F73%2F%D0%90%2067%2D284263987%3c) [\\_req&bns\\_string=NWPIB,ELC,ZAPIS&req\\_irb=<.>I=32%2E973%2E202%D1%8F73%2F%D0%90%2](http://irbis.spmi.ru/jirbis2/index.php?option=com_irbis&view=irbis&Itemid=374&task=set_static_req&bns_string=NWPIB,ELC,ZAPIS&req_irb=%3c.%3eI=32%2E973%2E202%D1%8F73%2F%D0%90%2067%2D284263987%3c) [067%2D284263987<.](http://irbis.spmi.ru/jirbis2/index.php?option=com_irbis&view=irbis&Itemid=374&task=set_static_req&bns_string=NWPIB,ELC,ZAPIS&req_irb=%3c.%3eI=32%2E973%2E202%D1%8F73%2F%D0%90%2067%2D284263987%3c)>

### **7.2. Базы данных, электронно-библиотечные системы, информационно-справочные и поисковые системы**

1. Европейская цифровая библиотека Europeana: http://www.europeana.eu/portal

2. КонсультантПлюс: справочно-поисковая система [Электронный ресурс]. www.consultant.ru/

3. Информационно-издательский центр по геологии и недропользованию Министерства природных ресурсов и экологии Российской Федерации - ООО "ГЕОИНФОРММАРК": <http://www.geoinform.ru/>

4. Информационно-аналитический центр «Минерал»:<http://www.mineral.ru/>

5. Мировая цифровая библиотека: http://wdl.org/ru

6. Научная электронная библиотека «Scopus»: https://www.scopus.com

7. Научная электронная библиотека ScienceDirect: http://www.sciencedirect.com

8. Научная электронная библиотека «eLIBRARY»: https://elibrary.ru/

9. Портал «Гуманитарное образование» http://www.humanities.edu.ru/

10. Федеральный портал «Российское образование» http://www.edu.ru/

11. Федеральное хранилище «Единая коллекция цифровых образовательных ресурсов» http://school-collection.edu.ru/

12. Поисковые системы Yandex, Rambler, Yahoo и др.

13. Электронно-библиотечная система издательского центра «Лань»: https://e.lanbook.com/books

14. Электронная библиотека Российской Государственной Библиотеки (РГБ): http://elibrary.rsl.ru/

15. Электронная библиотека учебников: http://studentam.net

16. Электронно-библиотечная система «ЭБС ЮРАЙТ»: www.biblio-online.ru.

17. Электронная библиотечная система «Национальный цифровой ресурс «Руконт»»: http://rucont.ru/

18. Электронно-библиотечная система http://www.sciteclibrary.ru/

19. Система ГАРАНТ: электронный периодический справочник [Электронный ресурс] www.garant.ru/.

### **8. МАТЕРИАЛЬНО-ТЕХНИЧЕСКОЕ ОБЕСПЕЧЕНИЕ ДИСЦИПЛИНЫ**

#### **8.1. Материально-техническое оснащение аудиторий**

### **Аудитории для проведения лекционных занятий (Учебный центр №3).**

Специализированные аудитории, используемые при проведении занятий лекционного типа, практических занятий, лабораторных работ оснащены мультимедийными проекторами и комплектом аппаратуры, позволяющей демонстрировать текстовые и графические материалы.

#### **Аудитории для проведения практических занятий (Учебный центр №3).**

Оснащенность аудитории кафедры информационных систем и вычислительной техники: 18 посадочных мест, проектор – 1 шт., экран на штативе 1 шт., стол – 16 шт., большой стол – 1 шт., стул – 32 шт., ПК (системный блок – 19 шт., монитор – 18 шт.) доступ к сети «Интернет», шкаф для сервера (на маршрутизаторах и коммутаторах стоит сетевая ОС CiscoIOS15 версии).

Перечень лицензионного программного обеспечения: MicrosoftWindows XP Professional; MicrosoftOpenLicense 16020041 от 23.01.2003; MicrosoftOpenLicense 16581753 от 03.07.2003; MicrosoftOpenLicense 16396212 от 15.05.2003; MicrosoftOpenLicense 16735777 от 22.08.2003; ГК № 797-09/09 от 14.09.09 «На поставку компьютерного оборудования»; ГК № 1200-12/09 от 10.12.09 «На поставку компьютерного оборудования» ; ГК № 1246-12/08 от 18.12.08 «На поставку компьютерного оборудования и программного обеспечения»; ГК № 1196-12/08 от 02.12.2008 «На поставку программного обеспечения»; MicrosoftOpenLicense 45369730 от 16.04.2009; Открытое ПО: swiprolog (http://soft.mydiv.net/win/download-SWI-Prolog.html); clips (http://clipsrules.net/ http://www.clipsrules.net/); GPSS World (http://gpss.ru/); GanttProject; OpenWorkbench; OpenProj; MicrosoftVisualStudioExpressEdition 2013; NVU; KompoZer; Elmer; Octave; http://bourabai.ru/einf/freeware.htm#8); MS Power BI (https://www.microsoft.com/ruru/download/details.aspx?id=45331); SQL Server 2017 (https://www.microsoft.com/ru-ru/sql-server/sqlserver-downloads); Консоль запросов 1С 8.3 (http://programmist1s.ru/wpcontent/uploads/2013/05/KonsolZaprosovUniversalnaya\_programmist1S.ru\_-1.zip); Anylogic 8.2.3 PLE (https://www.anylogic.ru/downloads/);WhiteStarUml 5.9 (http://sourceforge.net/projects/ whitestaruml/); StarUml 2.8.1 (http://staruml.io/download); 1С:Предприятие 8.3 (http://online.1c.ru/catalog/free/learning.php); DeductorAcademic 5.3.0.88 (https://basegroup.ru/ deductor/download); MS Power BI (https://www.microsoft.com/ru-ru/download/ details.aspx?id= 45331); NavicatforMySQL 12.0.25; PHP 7.2.4; PureSyncPersonal 3.5.0; DzSoftPerlEditor 5.8.9.; RemoteOfficeManager (http://mirsofta.ru/index.php?id= 1522281800); Триальные версии ПО: SisoftSandra; AidaEverest; Dr.HardWare; CPU-Z; HWiNFO32; Far; Проприетарное (собственная разработка) ПО: ALU v22; MUP; Учебная версия; MultiSim; Учебная версия: ModelSim + Quartus II; AlteraQuartusIIWebEdition (https://marsohod.org/ldquartus); OracleVirtualBox (virtualbox.org); FreeBSD; Fedora; Ubuntu; Minix; CygWin; Дизассемблер IDA ProFree; MPICH 2, MS MPI; CiscoPacketTracer 7.1.1 (netacad.com); Wireshark (wireshark.org); VirnualBox; TeraTerm (www.hosoft.ru/tera-term), Putty (putty.org.ru); Snmpmanadger (http://listoffreeware.com/free-snmpmanager-software-windows/);NetFlowanalaizer; ManageEngineNetFlowanalaizer (FreeEdition, manageengine.com); Nmap (nmap.org), WinRADIUS (http://winradius.eu), Cisco ASDM (ciscoasdm.software.informer.com; ABAQUS SE 9.2 (Имеется дистрибутив студенческой (открытой) версии на academy.3ds.com ); Winset (Дистрибутив Winset от автора)

#### **8.2. Помещения для самостоятельной работы:**

1.Оснащенность помещения для самостоятельной работы: 13 посадочных мест. Стул – 25 шт., стол – 2 шт., стол компьютерный – 13 шт., шкаф – 2 шт., доска аудиторная маркерная – 1 шт., АРМ учебное ПК (монитор + системный блок) – 14 шт. Доступ к сети «Интернет», в электронную информационно-образовательную среду Университета.

Перечень лицензионного программного обеспечения: MicrosoftWindows 7 Professional:ГК № 1464-12/10 от 15.12.10 «На поставку компьютерного оборудования» ГК № 959-09/10 от 22.09.10 «На поставку компьютерной техники» ГК № 447-06/11 от 06.06.11 «На поставку оборудования» ГК № 984-12/11 от 14.12.11 «На поставку оборудования" Договор № 1105-12/11 от 28.12.2011 «На поставку компьютерного оборудования», Договор № 1106-12/11 от 28.12.2011 «На поставку компьютерного оборудования» ГК № 671-08/12 от 20.08.2012 «На поставку продукции» (обслуживание до 2020 года), MicrosoftOpenLicense 60799400 от 20.08.2012, MicrosoftOpenLicense 48358058 от 11.04.2011, MicrosoftOpenLicense 49487710 от 20.12.2011, MicrosoftOpenLicense 49379550 от 29.11.2011, MicrosoftOffice 2010 Standard: MicrosoftOpenLicense 60799400 от 20.08.2012 (обслуживаниедо 2020 года), MicrosoftOpenLicense 60853086 от 31.08.2012,KasperskyAntivirus 6.0.4.142

2. Оснащенность помещения для самостоятельной работы: 17 посадочных мест. Доска для письма маркером – 1 шт., рабочие места студентов, оборудованные ПК с доступом в сеть университета – 17 шт., мультимедийный проектор – 1 шт., АРМ преподавателя для работы с мультимедиа – 1 шт. (системный блок, мониторы – 2 шт.), стол – 18 шт., стул – 18 шт. Доступ к сети «Интернет», в электронную информационно-образовательную среду Университета.

Перечень лицензионного программного обеспечения: Операционная система MicrosoftWindowsXPProfessional ГК №797-09/09 от 14.09.09 «На поставку компьютерного оборудования».

Операционная система MicrosoftWindows 7 ProfessionalMicrosoftOpenLicense 49379550 от 29.11.2011 (обслуживание до 2020 года).

Microsoft Office 2007 Standard Microsoft Open License 42620959 от20.08.2007 (обслуживаниедо 2020 года)

3. Оснащенность помещения для самостоятельной работы: 16 посадочных мест. Стол компьютерный для студентов (тип 4) - 3 шт., стол компьютерный для студентов (тип 6) – 2 шт., стол компьютерный для студентов (тип 7) – 1 шт., кресло преподавателя (сетка, цвет черный) – 17 шт., доска напольная мобильная белая магнитно-маркерная «Magnetoplan» 1800мм×1200мм - 1 шт., моноблок Lenovo M93Z Intel Q87 – 17 шт., плакат – 5 шт. Доступ к сети «Интернет», в электронную информационно-образовательную среду Университета.

Перечень лицензионного программного обеспечения: MicrosoftWindows 7 Professional: MicrosoftOpenLicense 49379550 от 29.11.2011 (обслуживание до 2020 года).

Microsoft Office 2007 Professional Plus: Microsoft Open License 46431107 от 22.01.2010 (обслуживаниедо 2020 года).

CorelDRAWGraphicsSuite X5 Договор №559-06/10 от 15.06.2010 «На поставку программного обеспечения» (обслуживание до 2020 года)

Autodesk product: Building Design Suite Ultimate 2016, product Key: 766H1

CiscoPacketTracer 7.1 (свободно распространяемое ПО), Quantum GIS (свободно распространяемое ПО), Python (свободно распространяемое ПО), R (свободно распространяемое ПО), Rstudio (свободно распространяемое ПО), SMathStudio (свободно распространяемое ПО), GNU Octave (свободно распространяемое ПО), Scilab (свободно распространяемое ПО).

#### **8.3. Помещения для хранения и профилактического обслуживания оборудования:**

1. Центр новых информационных технологий и средств обучения:

Оснащенность: персональный компьютер – 2 шт. (доступ к сети «Интернет»), монитор – 4 шт., сетевой накопитель – 1 шт., источник бесперебойного питания – 2 шт., телевизор плазменный Panasonic – 1 шт., точка Wi-Fi – 1 шт., паяльная станция – 2 шт., дрель – 5 шт., перфоратор – 3 шт., набор инструмента – 4 шт., тестер компьютерной сети – 3 шт., баллон со сжатым газом – 1 шт., паста теплопроводная – 1 шт., пылесос – 1 шт., радиостанция – 2 шт., стол – 4 шт., тумба на колесиках – 1 шт., подставка на колесиках – 1 шт., шкаф – 5 шт., кресло – 2 шт., лестница Alve – 1 шт.

Перечень лицензионного программного обеспечения: MicrosoftWindows 7 Professional (Лицензионное соглашение MicrosoftOpenLicense 60799400 от 20.08.2012)

Microsoft Office 2010 Professional Plus (Лицензионноесоглашение Microsoft Open License 60799400 от 20.08.2012)

Антивирусное программное обеспечение KasperskyEndpointSecurity (Договор № Д810(223)- 12/17 от 11.12.17)

2. Центр новых информационных технологий и средств обучения:

Оснащенность: стол – 5 шт., стул – 2 шт., кресло – 2 шт., шкаф – 2 шт., персональный компьютер – 2 шт. (доступ к сети «Интернет»), монитор – 2 шт., МФУ – 1 шт., тестер компьютерной сети – 1 шт., баллон со сжатым газом – 1 шт., шуруповерт – 1 шт.

Перечень лицензионного программного обеспечения: MicrosoftWindows 7 Professional (Лицензионное соглашение MicrosoftOpenLicense 60799400 от 20.08.2012)

Microsoft Office 2007 Professional Plus (Лицензионноесоглашение Microsoft Open License 46431107 от 22.01.2010)

Антивирусное программное обеспечение KasperskyEndpointSecurity (Договор № Д810(223)- 12/17 от 11.12.17)

3. Центр новых информационных технологий и средств обучения:

Оснащенность: стол – 2 шт., стулья – 4 шт., кресло – 1 шт., шкаф – 2 шт., персональный компьютер – 1 шт. (доступ к сети «Интернет»), веб-камера Logitech HD C510 – 1 шт., колонки Logitech – 1 шт., тестер компьютерной сети – 1 шт., дрель – 1 шт., телефон – 1 шт., набор ручных инструментов – 1 шт.

Перечень лицензионного программного обеспечения: MicrosoftWindows 7 Professional (Лицензионное соглашение MicrosoftOpenLicense 48358058 от 11.04.2011)

Microsoft Office 2007 Professional Plus (Лицензионноесоглашение Microsoft Open License 46431107 от 22.01.2010)

Антивирусное программное обеспечение KasperskyEndpointSecurity (Договор № Д810(223)- 12/17 от 11.12.17)

### **8.4. Лицензионное программное обеспечение**

1. MicrosoftWindows 7 Professional (Договор № 1106-12/11 от 28.12.2011 «На поставку компьютерного оборудования»).

2. Microsoft Office 2007 Professional Plus (Microsoft Open License 46431107 от 22.01.2010).

3. MSPowerBI (свободно-распространяемое ПО),

.

[https://www.microsoft.com/ru-ru/download/details.aspx?id=45331\)](https://www.microsoft.com/ru-ru/download/details.aspx?id=45331)

4. MathCadEducation (Договор №1135-11/12 от 28.11.2012 «На поставку программного обеспечения»)